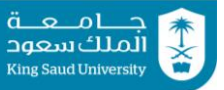

## **1 st Midterm Exam Solution**

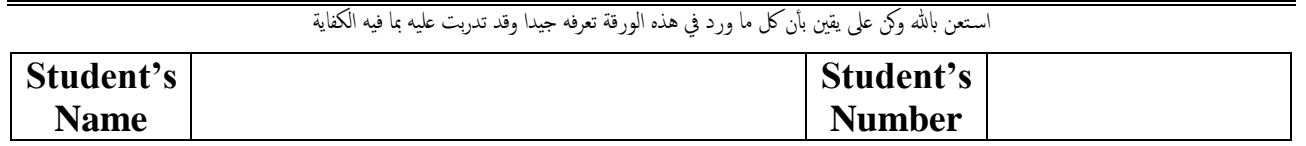

## **Question #1:**

Answer the following with *True* or *False*:

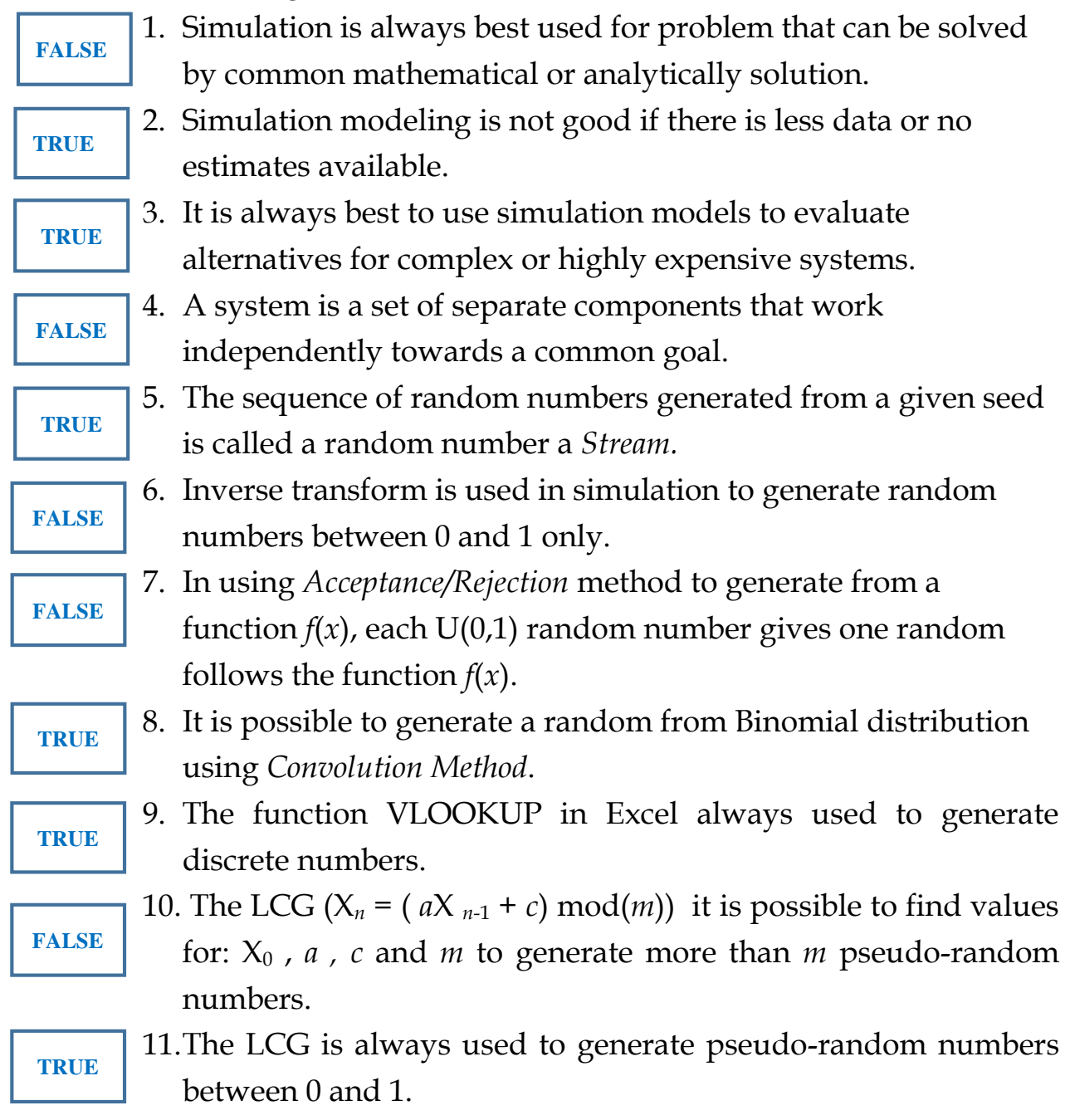

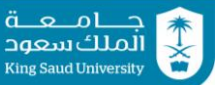

### **Question #2:**

Conceder the following LCG generator:  $X_n = (13 X_{n-1} + 13) \mod (16)$ ,  $X_0 = 14$ Answer the following:

- a) Generate all possible uniform pseudo-random numbers from the above LCG.
- b) Does this generator achieve the *Full Cycle*? Justify your answer.

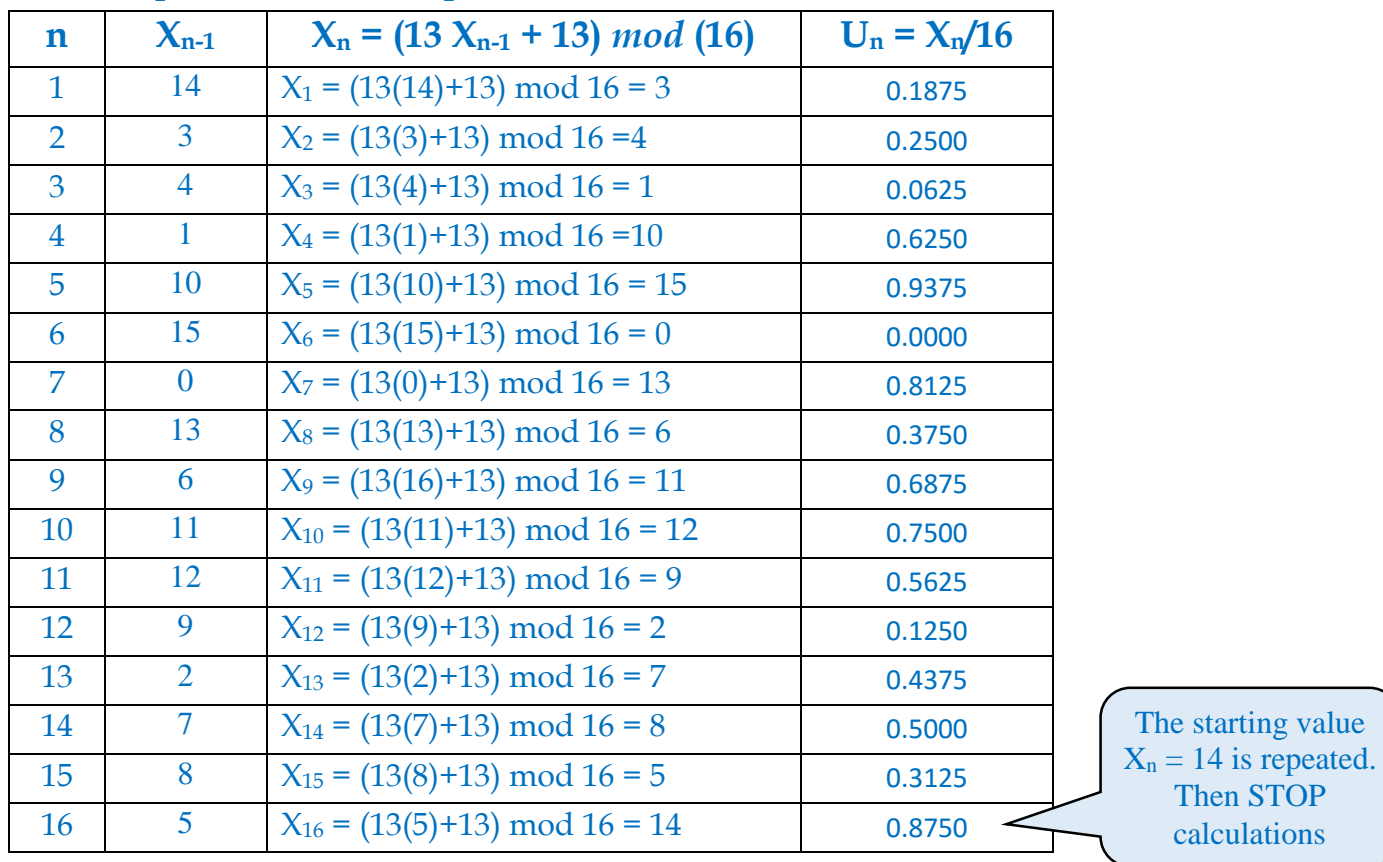

**(a)**all possible uniform pseudo-random is listed below:

**(b)**The given LCG has a FULL CYCLE because number of generated pseudo-numbers is equal to m = 16 number.

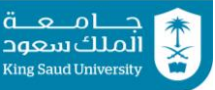

# **Question #3:**

Consider the following discrete distribution of the random variable X whose probability mass function is  $p(x)$ .

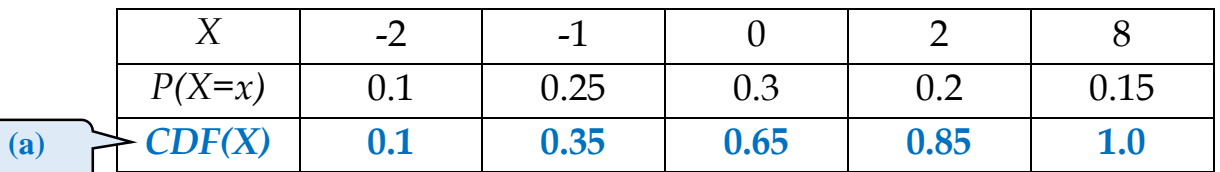

- 
- a) Determine the CDF  $F(x)$  for the random variable, X.
- b) Determine the average and variance of the random variable, X.
- c) Find the inverse transform function to generate random numbers from  $P(X=x)$ .
- d) Generate the values of X using the following sequence of (0,1) random numbers.

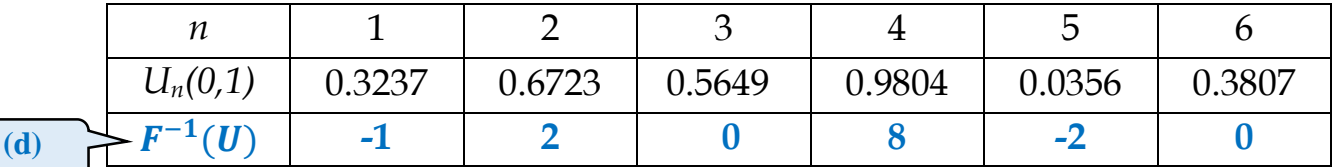

**(b)** average  $X = E[x] = \sum_{1}^{8} xP(x)$ 1  $= (0.1)(-2) + (0.25)(-1) + (0.3)(0) + (0.2)(2) + (0.15)(8) = 1.15$ variance  $X = Var[x] = \sum_{1}^{8} x(x - E[x])^2 P(x)$ 1  $= (0.1)(-2-1.15)^2 + (0.25)(-1-1.15)^2 + (0.3)(0-1.15)^2$  $+$  (0.2)(2-1.15)<sup>2</sup> + (0.15)(8-1.15)<sup>2</sup> = 9.7275

**(c)** inverse transform function of P(X)

$$
X = F^{-1}(u) = \begin{cases} -2 & ; & 0 \le u \le 0.1 \\ -1 & ; & 0.1 < u \le 0.35 \\ 0 & ; & 0.35 < u \le 0.65 \\ 2 & ; & 0.65 < u \le 0.85 \\ 8 & ; & 0.85 < u \le 0.1 \end{cases}
$$

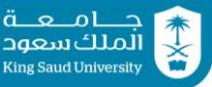

# **Question #4:**

Consider the following set of pseudo-random numbers.

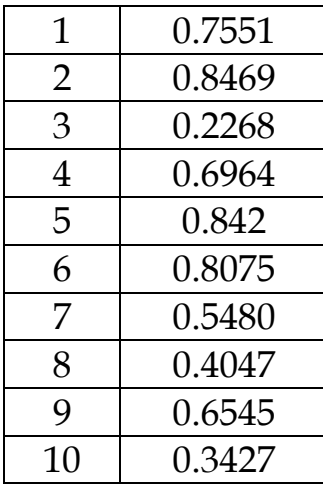

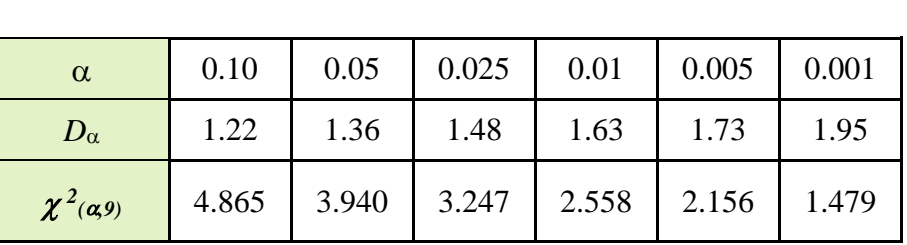

- a) Test the hypothesis that these numbers are drawn from a  $U(0, 1)$  at a 95% confidence level using the Chi-squared goodness of fit test using **4 intervals**.
- b) Test the hypothesis that these numbers are drawn from a U (0, 1) at a 95% confidence level using K-S Test.

### **(a) Chi-squared goodness**

n=10 and k=4 then  $p_i = 1/4 = 0.25$ 

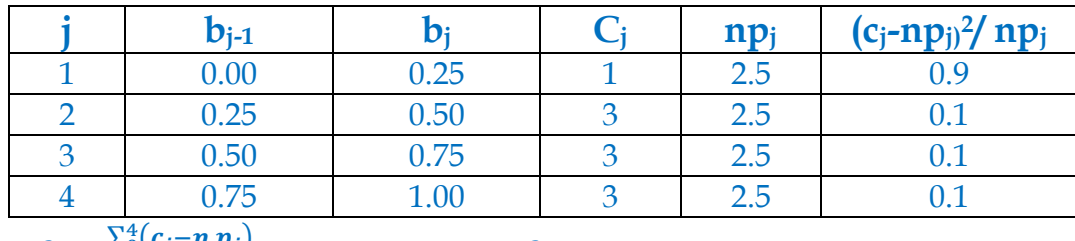

$$
\chi_0^2 = \frac{\Sigma_0^4 (c_j - n p_j)}{n p_j} = 1.2 \text{ We have } \chi_\alpha^2 = 3.94 \text{ .}
$$

Since ,  $\chi_0^2 < \chi_\alpha^2$  Then  $\mathit{ACCEPT}$  H<sub>0</sub>

which means that the data are taken from U[0,1]

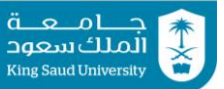

### **(b) K-S Test**

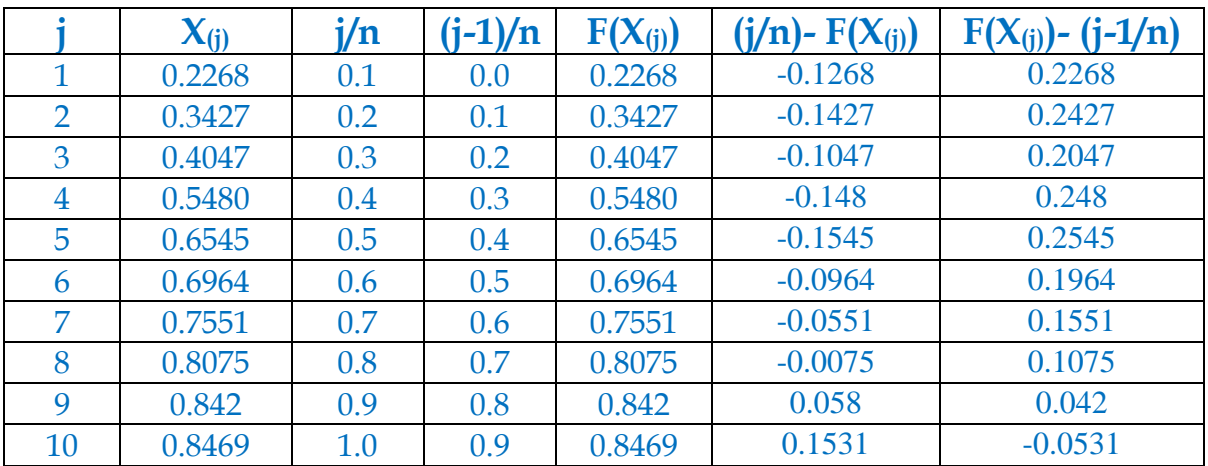

We have  $D^+ = 0.1531$  and  $D^- = 0.2545$ .

Then  $D_n = max$  {  $D^+ = 0.1531$  ,  $D^- = 0.2545$ } = 0.2545

Also we have  $D_{\alpha} = 1.36$ 

Since ,  $D_n < D_\alpha$  Then *ACCEPT H*<sub>0</sub>

which means that the data are taken from U[0,1]

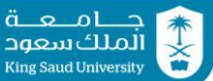

## **Question #5:**

Consider the following probability function:

$$
f(x) = \begin{cases} \frac{4}{7}x^3; & -1 \le x \le 2\\ 0; & otherwise \end{cases}
$$

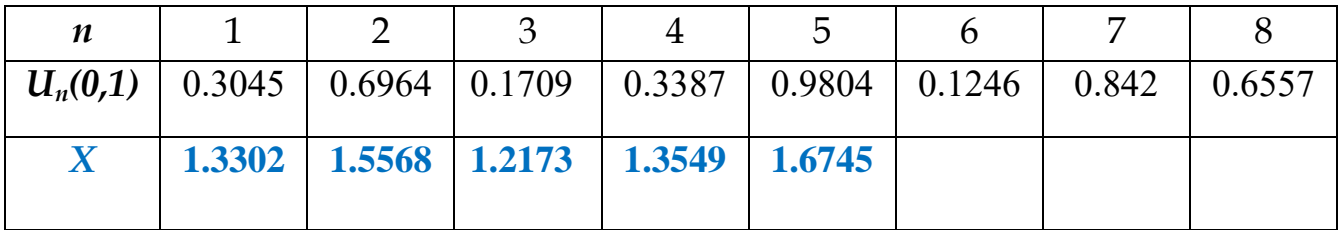

- a) Find the inverse transform of the probability and **generate 5 random** numbers from  $f(x)$  using the table of  $U(0,1)$  random numbers above.
- b) Use acceptance/rejection method to **generate 2 random numbers** from from  $f(x)$  using the table of  $U(0,1)$  random numbers above.

#### **(a) Inverse transform**

1. Get the CDF of *f(x)*

$$
f(x) = \int_{-1}^{x} \frac{4}{7} y^3 \ dy = \frac{4}{7} \left[ \frac{y^4}{4} \right]_{-1}^{x} = \frac{1}{7} (x^4 - 1)
$$

2. Let  $u = F(x)$  and solve for x

$$
u = \frac{1}{7}(x^4 - 1) \iff 7u = (x^4 - 1) \iff 7u + 1 = x^4
$$
  
Then  $x = \sqrt[4]{7u + 1}$ 

### **(b) acceptance/rejection method**

1. Get the function  $G(x) = \max f(x)$ 

$$
\frac{d}{dx}f(x) = \frac{12}{7}x^2 = 0
$$

Then,  $G(x) = max{ f(0) = 0 , f(-1) = 0.57 , f(2) = 4.58 } = 4.58$ 

2. Get the value of constant *c*

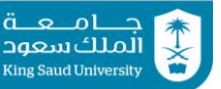

$$
c = \int_{-1}^{2} 4.58 \, dx = [4.58 \, x]_{-1}^{2} = 4.58(2+1) = 13.74
$$

3. Get the pdf  $h(x)$ :

$$
h(x) = \frac{G(x)}{c} = \frac{4.58}{13.74} = \frac{1}{3} \quad for \quad -1 \le x \le 2
$$

4. Get the inverse function of  $h(x)$ 

Let  $w \sim h(x)$  then:  $W = -1 + 3u$  where  $u \sim U[0,1]$ 

5. Start generating random numbers from  $f(x)$ :

First number from  $f(x)$ :

- Generate  $u_1$ =0.3045
- Evaluate  $W = -1 + 3u_1 = -0.0865$
- Evaluate  $f(W) = \frac{4}{7}(-0.0865)^3 = 0.00004$
- Generate new  $u_2 = 0.6964$
- If  $f(W)/G(W) < u_2$  accept W, then we have  $-0.00004/4.58 < u_2$  Then the 1<sup>st</sup> value from  $f(x)$  is  $W = -0.0865$

Second number from f(x):

- Generate  $u_1$ =0.1709
- Evaluate  $W = -1 + 3u_1 = -0.4873$
- Evaluate  $f(W) = \frac{4}{7}(-0.4873)^3 = -0.066$
- Generate new  $u_2 = 0.3387$
- If  $f(W)/G(W) < u_2$  accept W, then we have  $-0.066/4.58 < u_2$  Then the 1<sup>st</sup> value from  $f(x)$  is  $W = -0.4873$

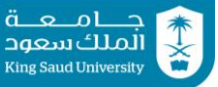

# **Question #6:**

Customers arrive to a minimarket according to a Poisson process with arrival rate  $\lambda$  = 15 customers per hour. The arriving customers come to a single server checkout counter after they finish shopping. It is estimated that the checkout sever takes a random amount of time to finish the checkout for a customer. The service time follows an exponential distribution with mean 5 minutes. The server calculated that customers purchase from the market with an amount between 10 SR and 50 SR following the probability function

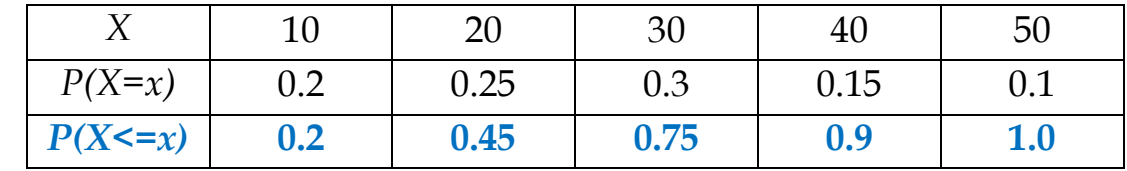

- 1. Complete the following Simulation table in the next page? **See next Page** 
	- **Col. # 3 [Time between arrivals (min)]=**  Generate from Exponential (λ=15 cust./hr) :  $t$  (min) =  $-(60/15)$ ln(1-u) where u~U[0,1]
	- **Col. #4 [Arrival time (min)] = [Arrival time (min) of last customer] + [Time between arrivals (min)]**
	- **Col. # 6[Service time (min)] = Generate from Exponential (=1/5 cust./min) :**   $t$  (min) = -(5)ln(1-u) where  $u \sim U[0,1]$
	- **Col. #7 [Service start (min)]** 
		- o **If waiting time = 0 then service start = arrival time of the same customer**
		- o **if waiting time = 0 then service start = departure time of the last customer**
	- **Col. # 8[Cust. WITE?]** 
		- o **If service start = arrival time then Cust. WITE? = 0**
		- o **If service start > arrival time then Cust. WITE? = 1**
	- **Col. #10 [Departure time (min)] = [Arrival time (min) of the customer] + [service Time (min)] + [Wait Time (min)]**
	- **Col. #13 [Money Spent (SR)] = Generate from discrete function P(X=x)**

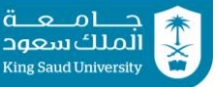

- 2. What is the average waiting time (W)? **waiting time (W) is a simple average = average of the [Waiting Time] column = 19.01/10 = 1.901 min.**
- 3. What is the total money collected during the simulation (TM)? **total money collected during the simulation (TM) = sum of last column [Money Spent (SR)] = 230 SR**
- 4. From the simulation run, what is the average money spent by any customer? **the average money spent per customer is a simple average = average of the last column [Money Spent (SR)] = 230/10 = 23 SR.**
- 5. What is the percentage of customers spending 30 SR or less in the simulation run? **percentage of customers spending 30 SR or less = count (# of 30SR) and (# of 20 SR) and (# of 10 SR) and divide by 10 = 10/10 = 1.00**
- 6. What is the probability that the cashier is IDLE during the *simulation Time*? **probability that the cashier is IDLE is a time average**

**= (sum of intervals that server is idle)/ ( Total Simulation Time)**

**= (0.24 + 0.36 + 3.48 + 7.77)/(39.56) = 11.85/39.56 = 0.2995**

دعواتنا لمك ابلتوفيق والسداد

## **Question #6:**

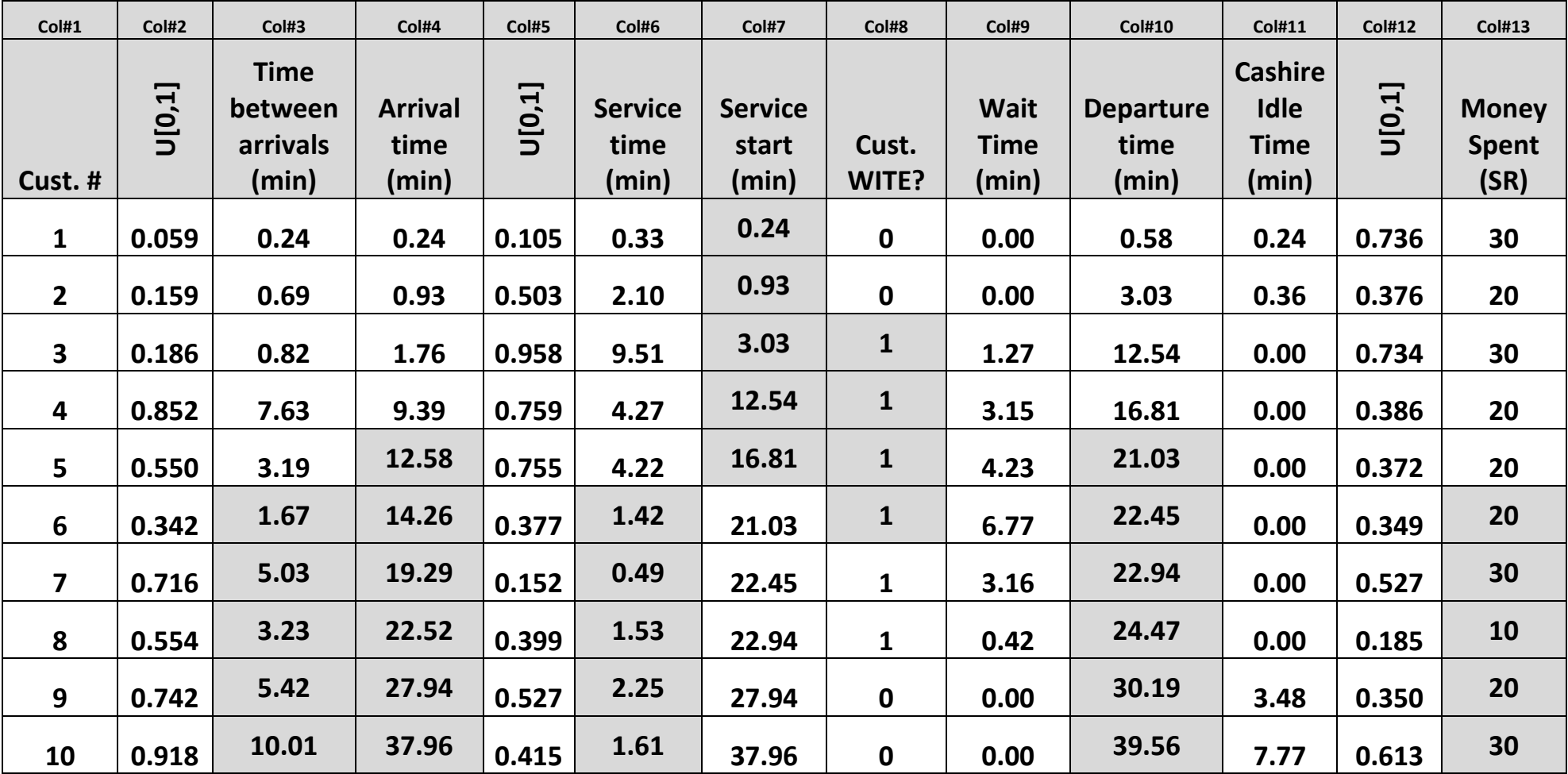